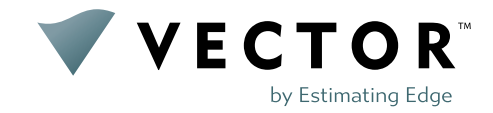

# **VECTOR**™ **provides options that fit your budget and needs**

Regardless of the size of your company or budget, Estimating Edge® has options that can help your takeoff and estimating needs.

### **BASIC 2D Quantity Takeoff**

Easy to use, professional-grade solution for small projects.

Measure (area, length and count) a plan and quickly get the details you need. Quantities are displayed on the screen so you can manually transfer to Microsoft® Excel® or an estimating solution of your choice.

Estimating Capabilities: Manual

# **ESSENTIAL 2D Quantity Takeoff & Estimating**

Everything you need for quantity takeoff and estimating.

Designed for multi-users who need to share assemblies and jobs. Customize assemblies, get volume calculations, price inside VECTOR and access pre-defined reports.

Don't want to use VECTOR for estimating? Export material details and labor costs to a solution of your choice.

Estimating: Full capabilities within the product

#### **MOST POPULAR**

## **PROFESSIONAL**

**Automated Quantities from 3D Models, 2D Quantity Takeoff & Estimating Solution**

Looking for the next-gen technology in takeoff?

Extracts 3D models so you can focus on estimating instead of performing a takeoff. With robust capabilities you can customize assemblies, and even calculate volume. Estimating is done within VECTOR and includes pre-defined reports that can be modified and saved.

Would you rather use a commercialgrade estimating solution like The EDGE®? VECTOR seamlessly integrates. You'll wonder how you ever estimated without it.

Estimating: Full capabilities within the product and integration with The EDGE

\*User has the option to pay monthly or annually. Essential and Professional packages require an annual contract.

This page is provided for information purposes only and subject to change. Contact a sales representative for detailed pricing information.

# **Compare Package Options**

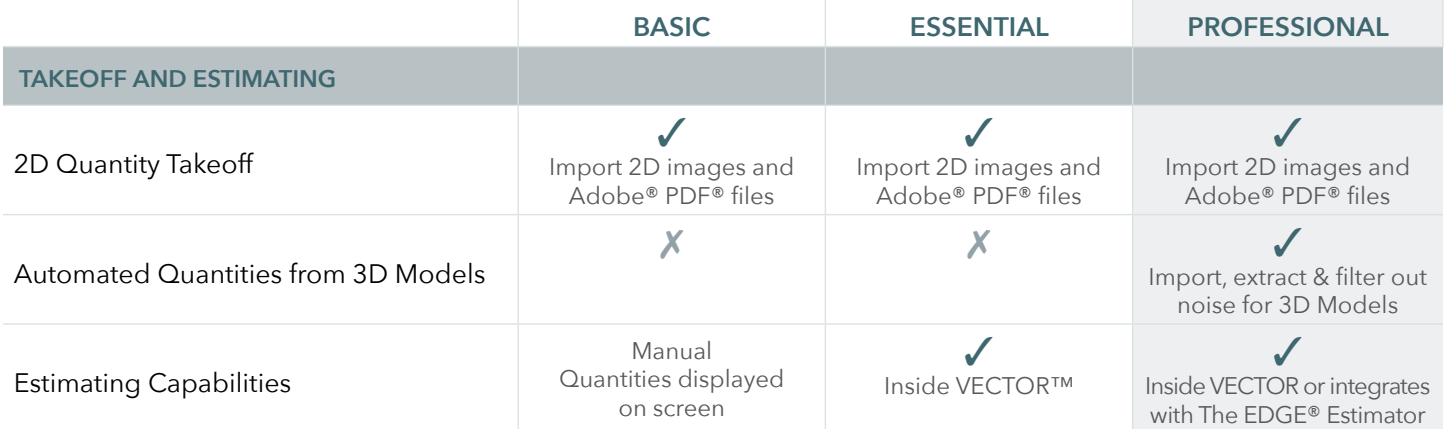

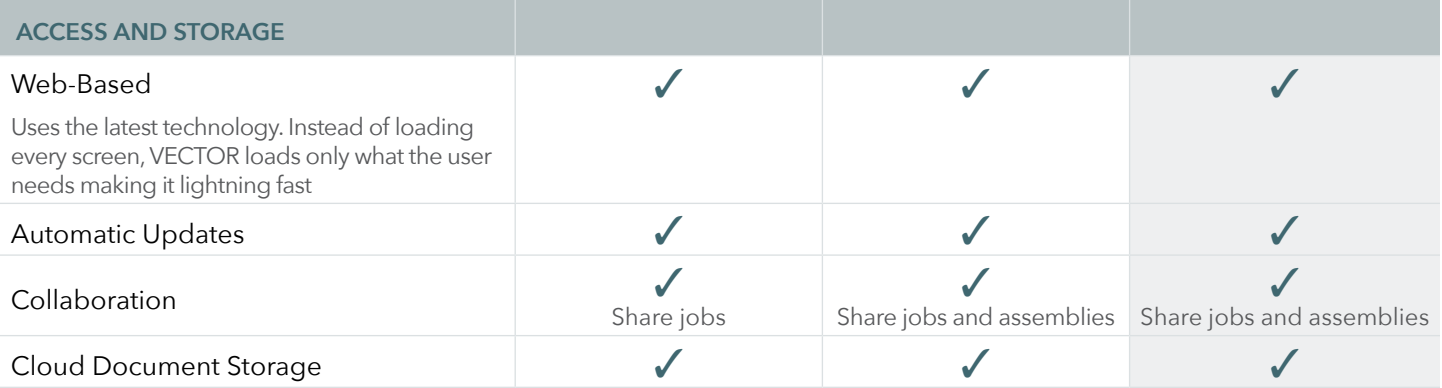

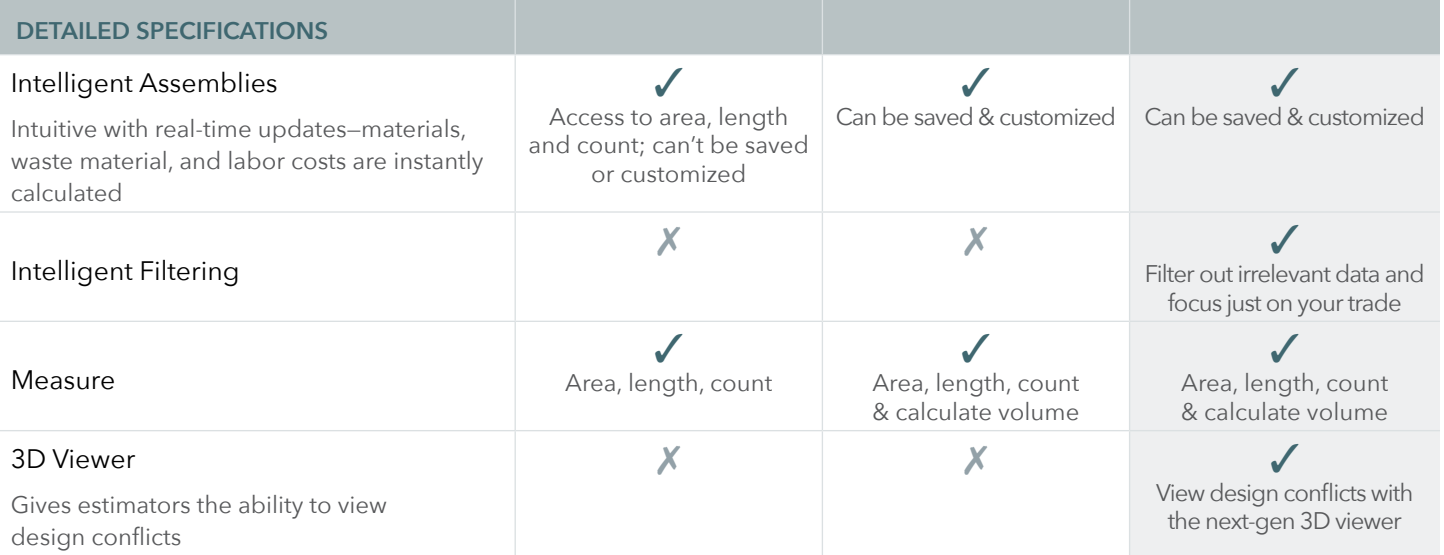

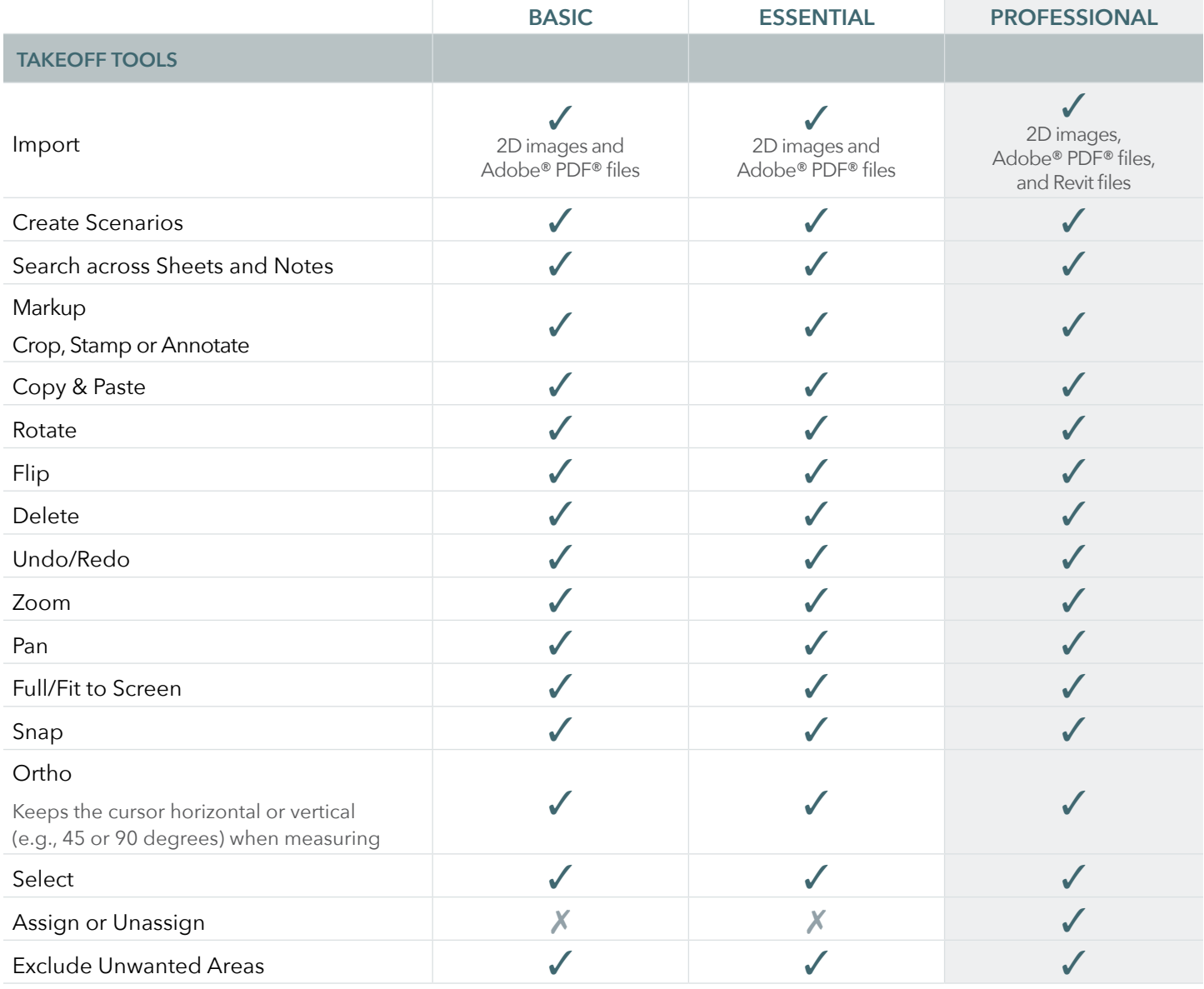

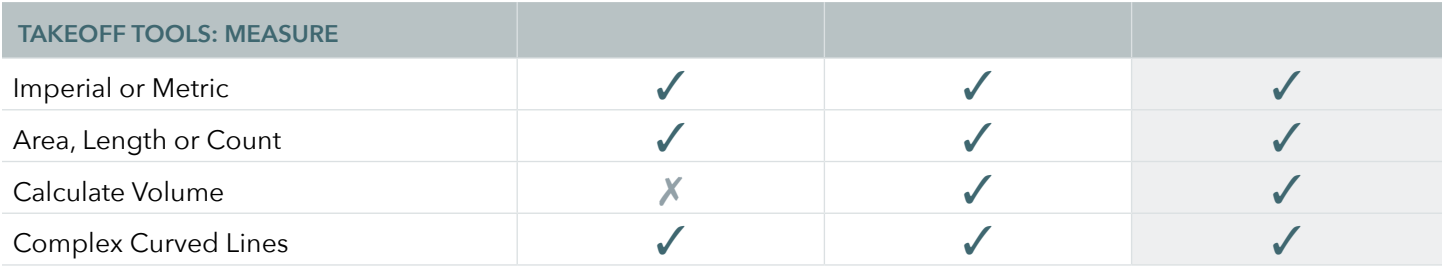

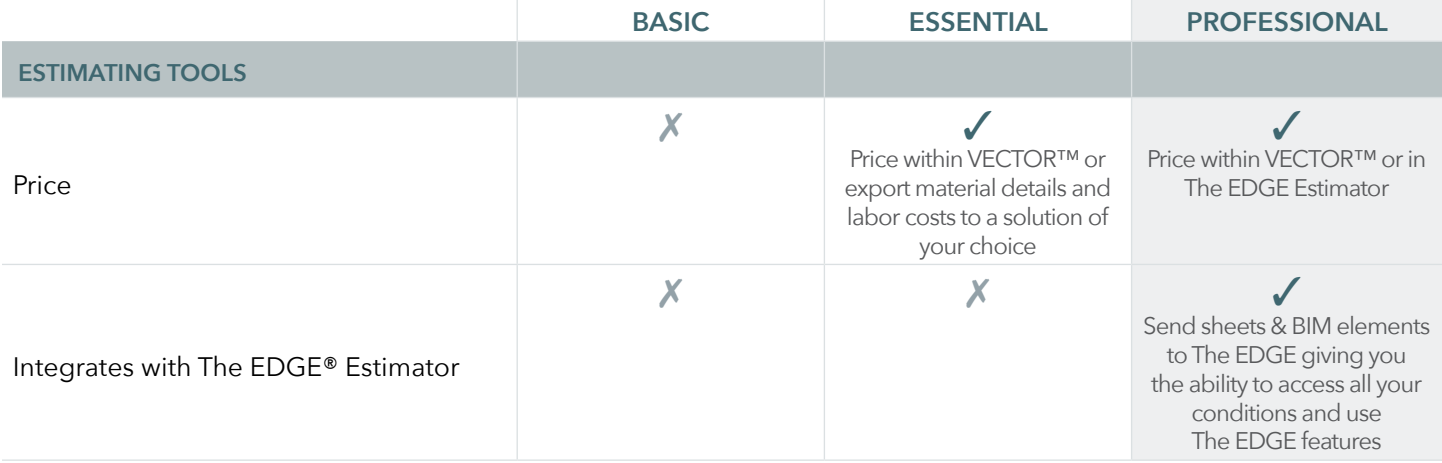

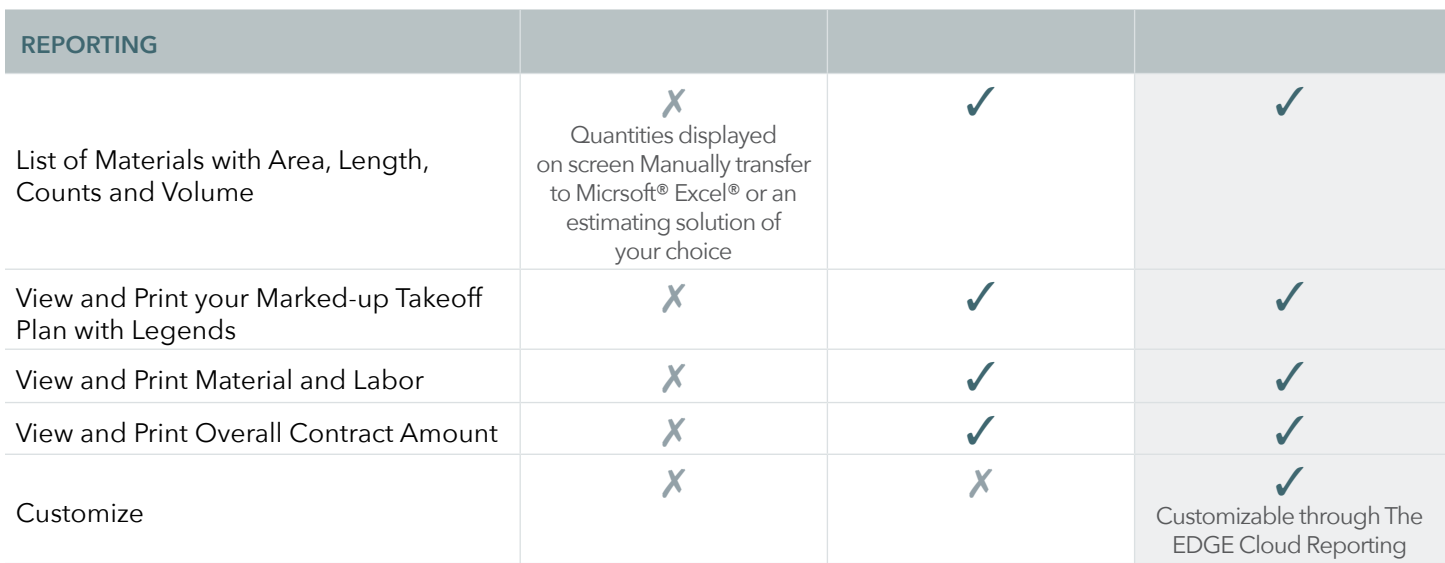

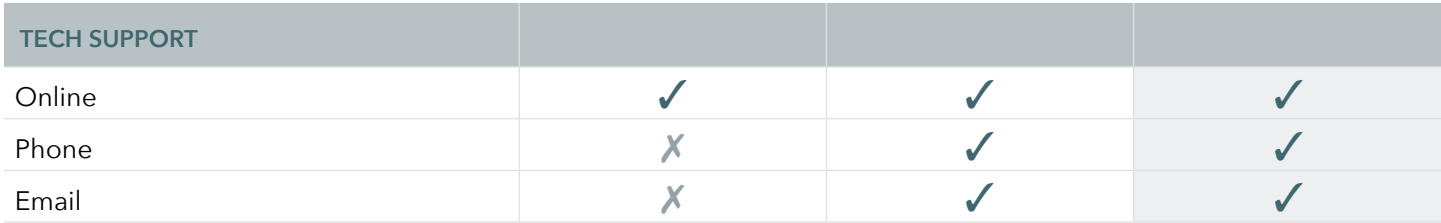

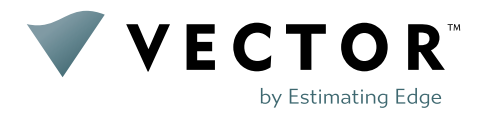

Estimating Edge's team of experienced construction professionals and software engineers have developed the industry's smartest takeoff and estimating software solutions for competitive estimates.

Don't just estimate faster. Estimate better.™

**Takeoff. Reimagined.**

561-276-9100 | www.vectortakeoff.com

© 2021 Estimating Edge LLC. All rights reserved. The Estimating Edge, The EDGE, VECTOR and other marks are trademarks of The Estimating Edge LLC. Other products or services may be trademarks or registered trademarks of their respective companies. 1121-1 0222